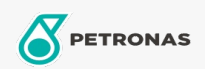

Óleo de motor

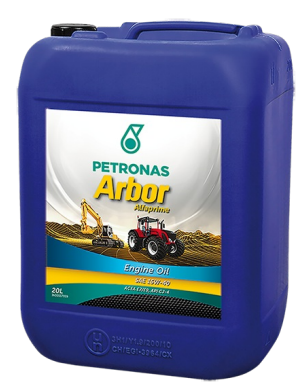

## **PETRONAS Arbor ALFAPRIME 15W-40**

## Gama:

Descrição longa: O PETRONAS Arbor Alfaprime 15W-40 é um óleo de motor premium dedicado à maquinaria agrícola e de construção, capaz de manter a sua eficácia e oferecendo um ciclo de vida mais longo, protegendo contra oxidação, decomposição e desgaste, e mantendo uma ótima limpeza dos pistões de viscosidade e viscosidade estável. A solução perfeita de alto desempenho e longa duração para o seu trabalho diário, protegendo a maguinaria incansável contra a perda de desempenhos e tempos de inatividade não planeados.

B Folha de dados do produto

Viscosidade: 15W-40

Especificações da indústria: API CJ-4 ACEA E7 / E9 CAT ECF-3/ECF-2/ECF-1a Aprobaciones de OEM: Cummins CES 20081 Deutz DQC III-10 LA Renault RLD-3

Rendimiento OEM: Detroit Diesel DFS93K218 MAN M3575 MACK EO-O Premium Plus MB 228.31 Volvo VDS-4

Aplicación (s): para las páginas de los consumidores: Equipamento agrícola, Construção, pedreira e mineração